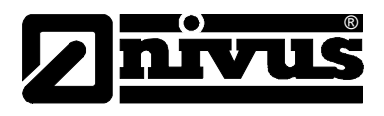

# **Technical Information On D2W - Device to Web Internet Portal**

(Original – German)

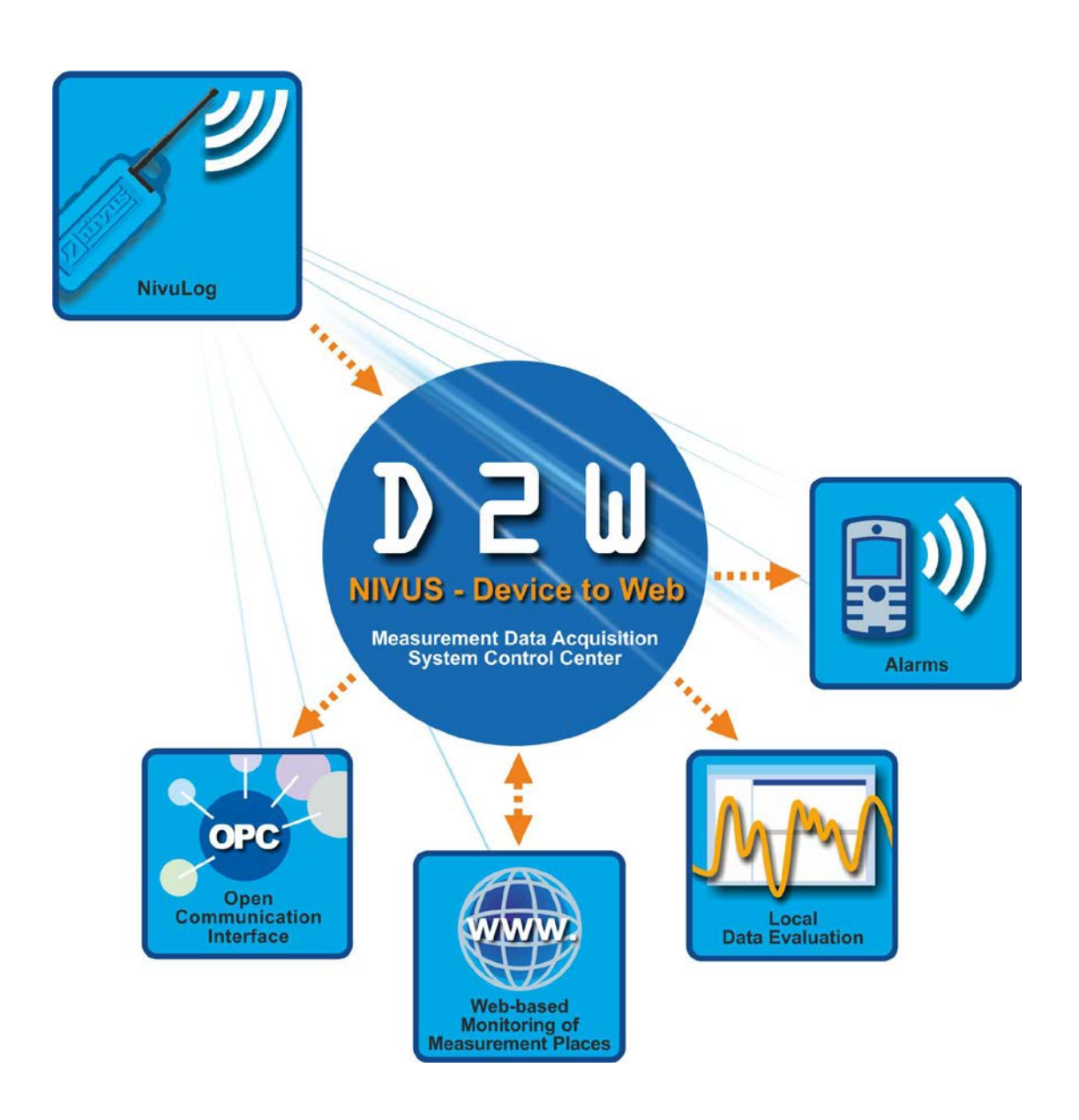

## **NIVUS GmbH**

Im Taele 2 75031 Eppingen, Germany Phone +49 (0)7262 9191-0 Fax +49 (0)7262 9191-999 E-Mail: info@nivus.com Internet: www.nivus.com

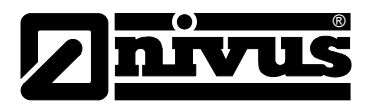

#### **NIVUS AG**

Hauptstrasse 49 CH – 8750 Glarus Tel. +41 (0)55 / 645 20 66 Fax +41 (0)55 / 645 20 14 E-mail: swiss@nivus.com Internet: www.nivus.de

#### **NIVUS Austria**

Föhrenhaingasse 6 A – 2201 Gerasdorf bei Wien Tel.: +43 (0)2246 32319 Fax: +43 (0)2246 32386 E-mail: austrias@nivus.com Internet: www.nivus.de

#### **NIVUS Sp. z o. o**

Ul. Hutnicza 3 / B-18 PL – 81-212 Gdynia Tel. +48 (0)58 / 760 20 15 Fax +48 (0)58 / 760 20 14 E-mail: poland@nivus.com Internet: www.nivus.pl

#### **NIVUS France**

14, rue de la Paix F – 67770 Sessenheim Tel. +33 (0)388071696 Fax +33 (0)388071697 E-mail: france@nivus.com Internet: www.nivus.fr

#### **NIVUS U.K.**

P.O. Box 342 Egerton, Bolton Lancs. BL7 9WD, U.K. Tel: +44 (0)1204 591559 Fax: +44 (0)1204 592686 E-mail: info@nivus.com Internet: www.nivus.com

#### **NIVUS U.K.**

Wedgewood Rugby Road Weston under Wetherley Royal Leamington Spa CV33 9BW, Warwickshire Tel.: +44 (0)1926 632470 E-Mail: info@nivus.com Internet: www.nivus.com

#### **NIVUS Middle East (FZE)**

Building Q 1-1 ap. 055 P.O. Box: 9217 Sharjah Airport International Free Zone Tel.: +971 6 55 78 224 Fax: +971 6 55 78 225 E-Mail: Middle-East@nivus.com Internet: www.nivus.com

#### **NIVUS Korea Co. Ltd.**

2nd Floor Taewha Plaza # 570-1 Majeon-dong, Seo-gu INCHEON 404-820 Tel.: +82 70 8620 7436 Fax: +82 70 8620 7437 E-Mail: korea@nivus.com Internet: www.nivus.com

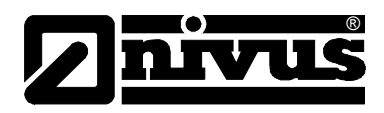

## <span id="page-2-0"></span>**1. Basics**

f.

The *xPath Interface* enables the export and import of data, settings and statistics in XML format. The data are determinated using xPath queries.

## <span id="page-2-1"></span>**1.1 Table of Content**

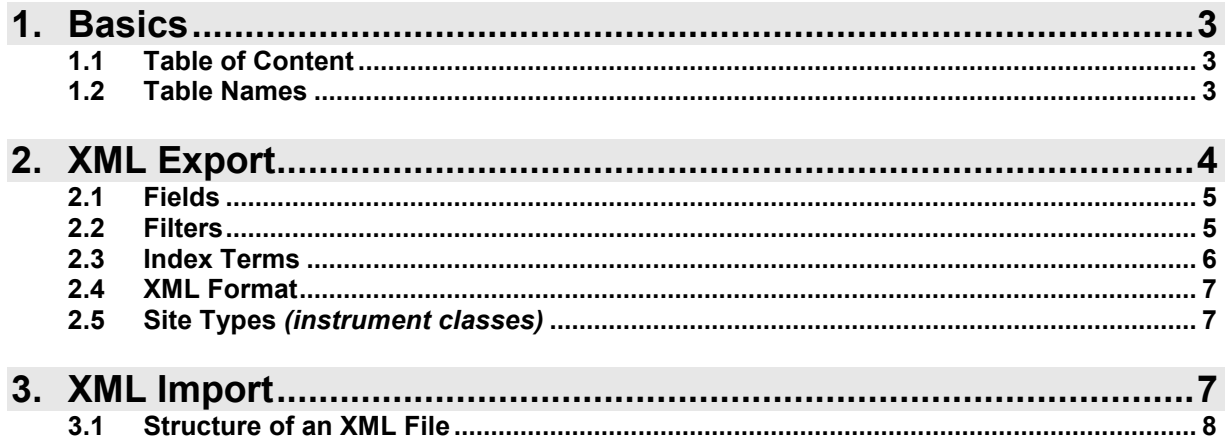

## <span id="page-2-2"></span>**1.2 Table Names**

The database is structured as follows:

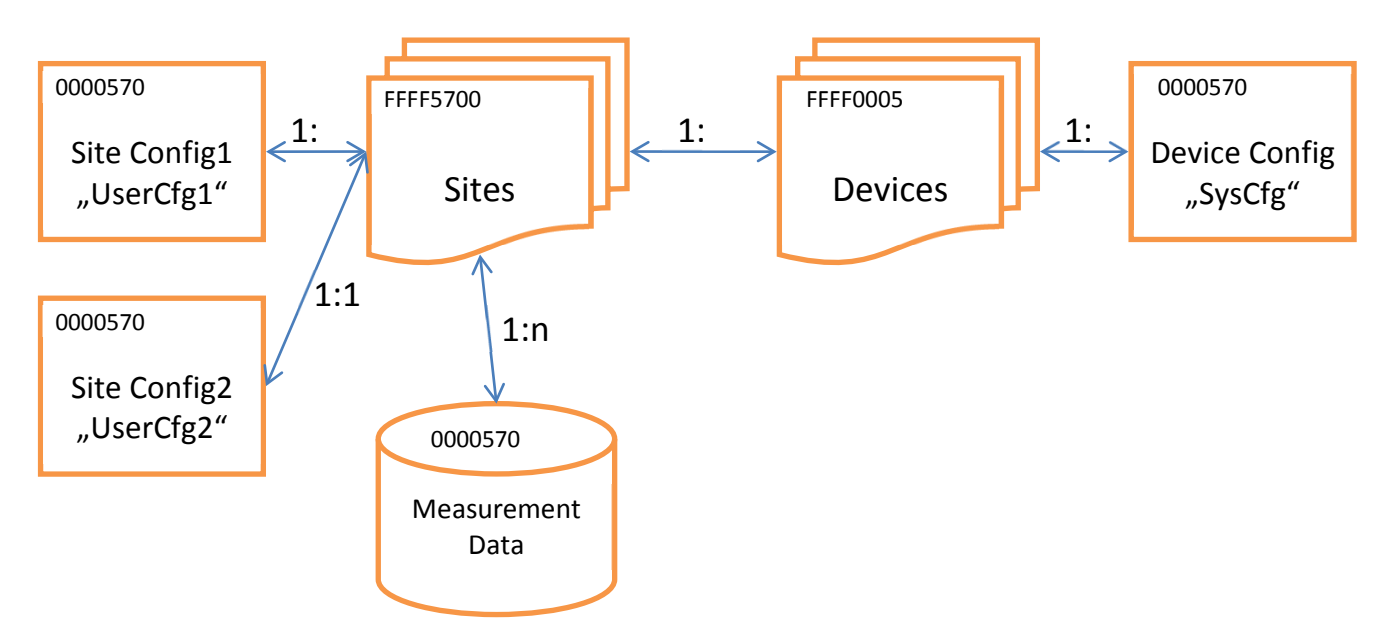

The table names in *hex Format* and are built up as follows *(x=device class)*...

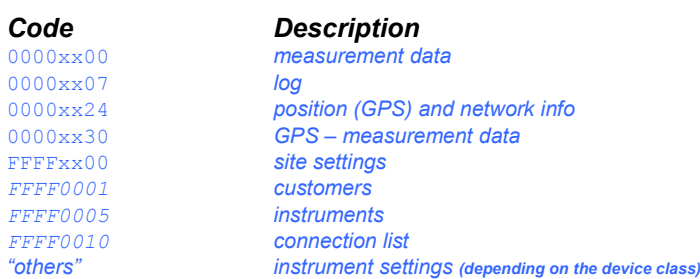

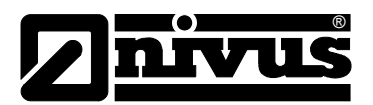

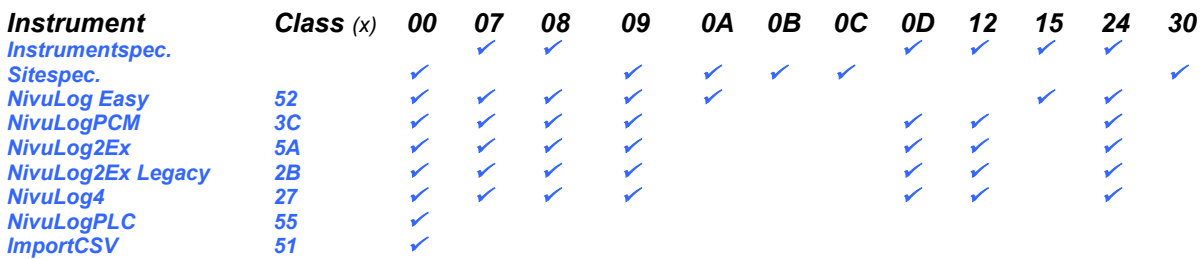

## <span id="page-3-0"></span>**2. XML Export**

A *GET* command can be dropped e.g. with a common internet browser. The command line *(URL)* is built up as follows...

http://{IP-Adresse}:8080/{XPath Query}?{login}

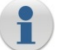

The *wildcards* between the brackets are...

{IP-Adresse} ............... *address of the server which runs the XPathSrv module (=D2W server)* {xPath Query} ............. *xPath of the desired XML element (eg* 00002600[stamp>='1.1.01']/(temp)*)* {login}.......................... a *D2W server* user account in order to authenticate the query *(eg* user=u1&password=p1*)*

The result is an *XML document*.

A listing of all fields of an element can be queried by a leading *@* before the table name …

http://127.0.0.1:8080/@00005200?user=u1&password=p1

*Result (all fields of the data element of NivuLog Easy instruments)...*

```
<?xml version="1.0" encoding="windows-1252" ?>
- <Result>
 <Field title="Site">context</Field>
  <Field title="Flags">flags</Field>
  <Field title="Channel 1">ch1</Field>
  <Field title="Channel 2">ch2</Field>
  <Field title="Channel 3">ch3</Field>
  <Field title="Channel 4">ch4</Field>
  <Field title="Out 1">output1</Field>
 <Field title="Out 2">output2</Field>
 <Field title="Temp">one_wire_temp</Field>
 <Field title="calc60">calc60</Field>
  <Field title="calc61">calc61</Field>
 <Field title="calc62">calc62</Field>
 <Field title="calc63">calc63</Field>
 <Field title="calc64">calc64</Field>
 <Field title="GSM St?rke" units="dBm">gsm_level</Field>
 <Field title="Battery" units="V">voltage</Field>
 <Field title="Batterie [%]" units="%">battery</Field>
 <Field title="Voltage" units="V">voltage_ext</Field>
 <Field title="Temp" units="?C">temp</Field>
```
</Result>

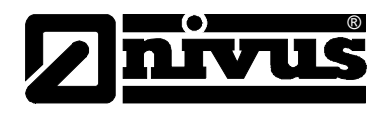

### <span id="page-4-0"></span>**2.1 Fields**

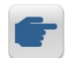

If there is more than one field queried, they have to be put in round brackets *()* and separated by *|* or *blank*. If no field is specified, all fields are being output according to the user grants...

http://127.0.0.1:8080/00002709?user=u1&password=p1

*Result (all User 1 configurations of NivuLog2Ex/4 units on the server)...*

```
<Result>
     <User-configuration id="999A91AA7AD35F87" stamp="28.8.2007 13:39:22">
          <context title="Site">998B6C3C9C5F4B03</context>
          <measure_interval title="Measurement cycle" units="Min">1,00</measure_interval>
          <transfer_interval title="Transmission cycle" units="Min">10,00</transfer_interval>
          <mode1 title="Mode">0</mode1>
          <mode2 title="Mode">0</mode2>
          <mode3 title="Mode">0</mode3>
          <mode4 title="Mode">0</mode4>
          <high_level1 title="High Level" units="mV">0</high_level1>
          <high_level2 title="High Level" units="mV">0</high_level2>
          <high_level3 title="High Level" units="mV">0</high_level3>
          <high_level4 title="High Level" units="mV">0</high_level4>
      <tageswechselzeit title="Day change over">0</tageswechselzeit>
      <pos_interval title="Position cycle" units="hours">0,8</pos_interval>
          <warmup title="Warmup time" units="[sec]">10</warmup>
     </User-configuration>
     \{.\,.\,.\}</Result>
```
*Example (all PIN settings of NivuLog2Ex/4 units on the server)...*

http://127.0.0.1:8080/0000270D/sim\_pin?user=u1&password=p1

*Example (all transfer and sample periods of NivuLog Easy units on the server)...*

http://127.0.0.1:8080/00005209/(measure\_interval|transfer\_interval)?user=u1&password=p1

*Example (label, street and ZIP of all customers on the server)...*

http://127.0.0.1:8080/FFFF0001/(name|strasse|plzort)?user=u1&password=p1

### <span id="page-4-1"></span>**2.2 Filters**

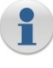

A filter consists of terms which are combined by the logical operators *and* and *or*. The terms can be prioritised by round brackets *()*. In the topmost level only *and* joins are allowed. A filter consists of a field name, an operator and a constant. All fields and tables are allowed.

*Attention*: labels *(eg site names)* are case sensitive. *Hint*: The filter ref must not stand between single quotes '.

Additional attributes available...

id .............. *unique record identifier* stamp *........ time stamp of the record (only operators* >= *and* <= *allowed)* ref *............ unique record identifier of the reference record*

Allowed mathematical operators... =,  $\langle \rangle$ ,  $\rangle$ ,  $\langle \rangle$ ,  $\rangle$ =,  $\langle \rangle$ =

Allowed data types to be used as constants...

*Integer........ figures Float........... floating point figures Strings........ text in single quotes ' Date ........... timestamp in single quotes '*

Formats *(decimal separator, date format, …)* are applied according to the user settings.

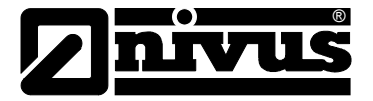

### *Example (list of all NivuLog Easy site names of a customer)…*

```
Variant a... http://127.0.0.1:8080/FFFF0001 [name='Demo Kunde 1']/FFFF5200/(name)?{login}
Variant b... http://127.0.0.1:8080/FFFF0001[id=98F2999AFF3FA5DD]/FFFF5200/(name)?{login}
Variant c... http://127.0.0.1:8080/FFFF5200[ref=98F2999AFF3FA5DD]/name?{login}
```
#### *Example...*

```
http://127.0.0.1:8080/FFFF0001[name='Testschacht']/FFFF5200[name='Messgeraet 
    2']/00005200[stamp>='01.12.2008' and gas>5]/()?{login}
```
#### *Result...*

```
<?xml version="1.0" encoding="ISO-8859-1" ?>
<Result>
  <myDatasensData id="FFFF01590001C311" stamp="22.12.2008 15:10:00">
      <battery>66</battery>
      <cputemp title="CPU Temp" units="°C">8,0</cputemp>
      <context title="Messstelle">9B2C60F35705322D</context>
      <gas title="Gas" units="ppm">9,40</gas>
      <gasraw title="Raw" units="mV">1.025,8</gasraw>
      <taw_calib title="Gas-Raw" units="ppm">9,42</raw_calib>
      <calc60 title="Rechenkanal 1" units="%"></calc60>
      <calc61 title="Rechenkanal 2" units="%"></calc61>
      <calc62 title="Rechenkanal 3" units="%"></calc62>
      <calc63 title="Rechenkanal 4" units="%"></calc63>
      <calc64 title="Rechenkanal 5" units="%"></calc64>
      <volt title="Batterie" units="%">66</volt>
      <gsm title="GSM Stärke" units="dBm">-95</gsm>
      <temp title="Int. Temp" units="°C">7</temp>
  </myDatasensData>
  \{.\,.\,.\}</Result>
```
### <span id="page-5-0"></span>**2.3 Index Terms**

Allowed indices…

[0] ......................... *first record (with the oldest timestamp)* [last()-1]........... *latest record (with the latest timestamp)*

#### *Example (latest record)...*

http://127.0.0.1:8080/00002600[ref=98DEF2093233DC58][last()-1]/(gas)?{login}

#### *Result...*

```
<?xml version="1.0" encoding="ISO-8859-1" ?>
\langleResult>
    <myDatasensData id="FFFF01590001ECFF" stamp="30.12.2008 03:04:00">
        <battery>65</battery>
        <cputemp title="CPU Temp" units="°C">8,6</cputemp>
        <context title="Messstelle">9B2C60F35705322D</context>
        <gas title="Gas" units="ppm">0,00</gas>
        <gasraw title="Raw" units="mV">1.022,1</gasraw>
        <raw_calib title="Gas-Raw" units="ppm">0,00</raw_calib>
        <calc60 title="Rechenkanal 1" units="%"></calc60>
        <calc61 title="Rechenkanal 2" units="%"></calc61>
        <calc62 title="Rechenkanal 3" units="%"></calc62>
        <calc63 title="Rechenkanal 4" units="%"></calc63>
        <calc64 title="Rechenkanal 5" units="%"></calc64>
        <volt title="Batterie" units="%">65</volt>
        <gsm title="GSM Stärke" units="dBm">OL</gsm>
        <temp title="Int. Temp" units="°C">9</temp>
    </myDatasensData>
</Result>
```
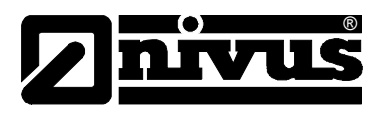

## <span id="page-6-0"></span>**2.4 XML Format**

*Example...*

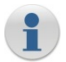

The result is an *XML document*, whose root is <Result>. Each record has at least one child element, and each child consists of the queried fields.

The child elements have the following attributes...

id *...................unique identifier* stamp.............*timestamp of the record*

The fields have the following attributes...

title *.............title of the measurement channel (at measurement points depending on the according settings)* unit ...............*unit of the measurement channel (at measurement points depending on the according settings)*

```
<?xml version="1.0"?>
<Result>
    <Customers id="98F2999AFF3FA5DD" stamp="2007-03-20 10:49:44">
      <name title="Name">Demo Kunde 1</name>
      <strasse title="Street">Demo Strasse</strasse>
      <plzort title="Zip &amp; City"></plzort>
  </Customers>
  <Customers id="98DEF16864DC6DAC" stamp="2007-03-21 14:39:42">
      <name title="Name">Demo Kunde 2</name>
      <strasse title="Street">Demo Strasse</strasse>
      <plzort title="Zip &amp; City">6758 Musterort</plzort>
  </Customers>
</Result>
```
### <span id="page-6-1"></span>**2.5 Site Types** *(instrument classes)*

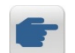

*Example (licensed instrument classes)...*

http://127.0.0.1:8080/SiteTypes/()?{login}

*Result...*

```
<?xml version="1.0"?>
<Result>
   <SiteType class="2700" title="NivuLog 4">FFFF2700</SiteType>
    <SiteType class="5200" title="NivuLog Easy+">FFFF5200</SiteType>
   <SiteType class="3C00" title="NivuLog PCM">FFFF3C00</SiteType>
</Result>
```
## <span id="page-6-2"></span>**3. XML Import**

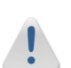

- $\triangleright$  Only existing records and settings can be modified, and new records can be added. Historic data cannot be inserted.
- $\triangleright$  Make sure that the stamp of historic records is ascending. Otherwise problems may arise!
- When settings are *modified*, be sure to also update stamp, otherwise the settings are not synchronized between instrument and server.
- > When records shall be *created*, id="0" and <tag>0000xx00</tag> (=device class) must be entered.
- When records shall be deleted, <tag>0</tag> must be entered. Deleting historic data *(e.g. measurement data)* is not possible!

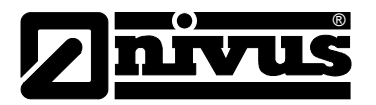

ĭ.

## <span id="page-7-0"></span>**3.1 Structure of an XML File**

```
Example (data modification/import)...
  <?xml version="1.0"?>
  <Result>
      <00002A00 stamp="11.03.2009 09:00" id="FFFF01590001ECFF"> (MODIFICATION)
           \langlerh>33,5\langlerh>
      </00002A00>
      <00002A00 stamp="11.03.2009 09:30" id="0"> (IMPORT)
          \langlerh>33,7\langlerh>
          <tag>00002A00</tag>
           <context>9ACDB2573445DE2B</context>
      </00002A00>
  </Result>
```
The id attribute is a mandatory field.

When entering id="0" a new record is created with the desired properties. In all other cases the record with the desired  $id$  is being modified.

The  $_{tag}$  element is a mandatory field when a record shall be created. It determinates the target table which will contain the data.

The context element determinates the referencing site record.

The property attributes (eg *title*, *units*, ...) are irrelevant for the import and may be omitted.

Hint: Formats *(decimal separator, date format, ...)* are being applied according to the user settings.